$<<$ 3D Studio MAX R3 $>$ 

<<3D Studio MAX R3

- 13 ISBN 9787900031518
- 10 ISBN 7900031510

出版时间:2000-02

PDF

#### http://www.tushu007.com

# $<<$ 3D Studio MAX R3 $>$

#### 3DStudioMAX

 $5\%$ 

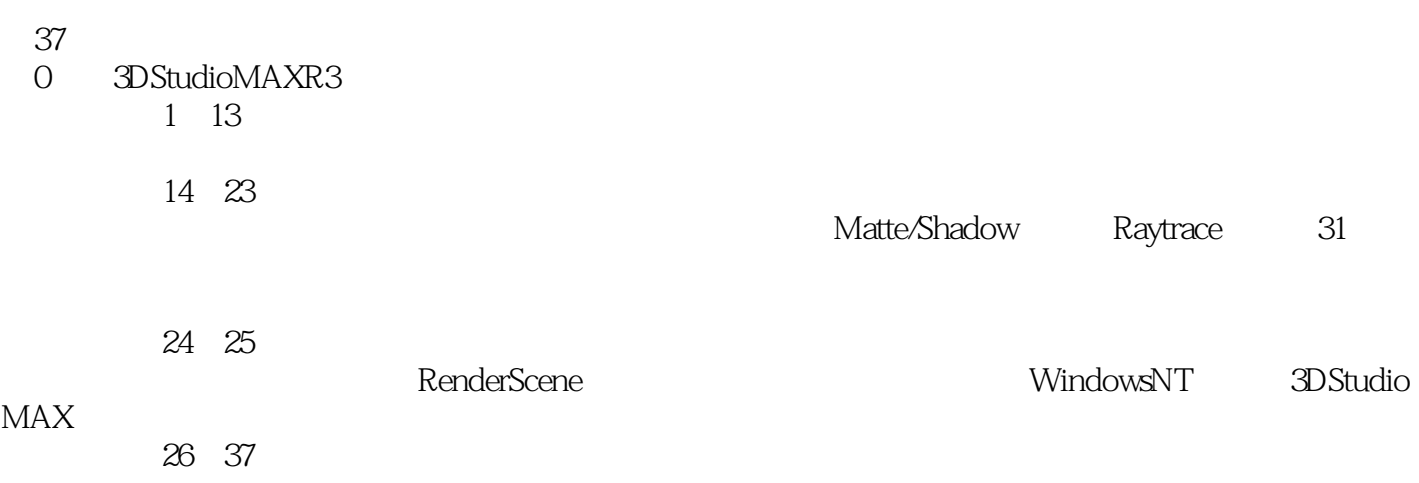

#### 3DStudioMAXR3

X WOLUME README.DOC

# $<<$ 3D Studio MAX R3 $>$

0 3DStudioMAXR3 0.13DStudio MAXR3 0.23DStudio MAXR3 0.33DStudio MAXR3 0.43DStudio MAXR3 0.4.13DStudio MAXR3 0.4.23DStudio MAXR3 043 0.44 0.45 0.46 04.7 048  $1$  $1.1$ 1.1.13DStudioMAXR25  $1.1.2$  $1.2$  $1.21$  $1.22$ 1.23  $1.24$ 2<sup>d</sup> TargetSpot  $21$  $22$  $221$ 22.2 3 FreeSpot  $31$  $32$ 4 TargetDirect 4.1 42 5 FreeDirect  $5.1$  $52$ 6<sup>o</sup> Omni 6.1 6.2 Omni  $7$  $7.1$ 

## $<<$ 3D Studio MAX R3 $>$

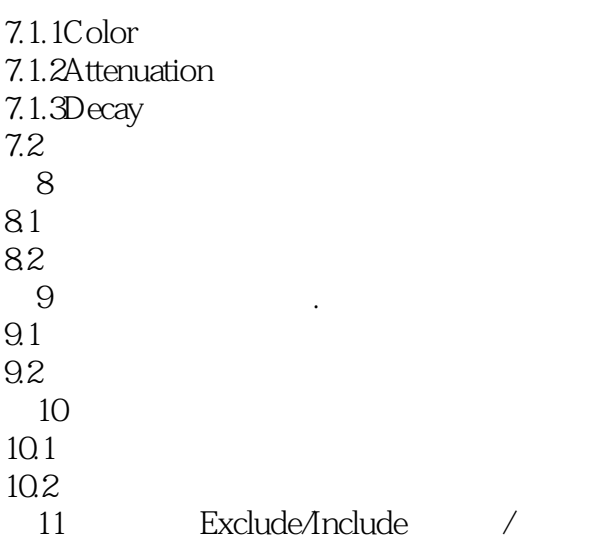

#### 11.1Exclude/Include

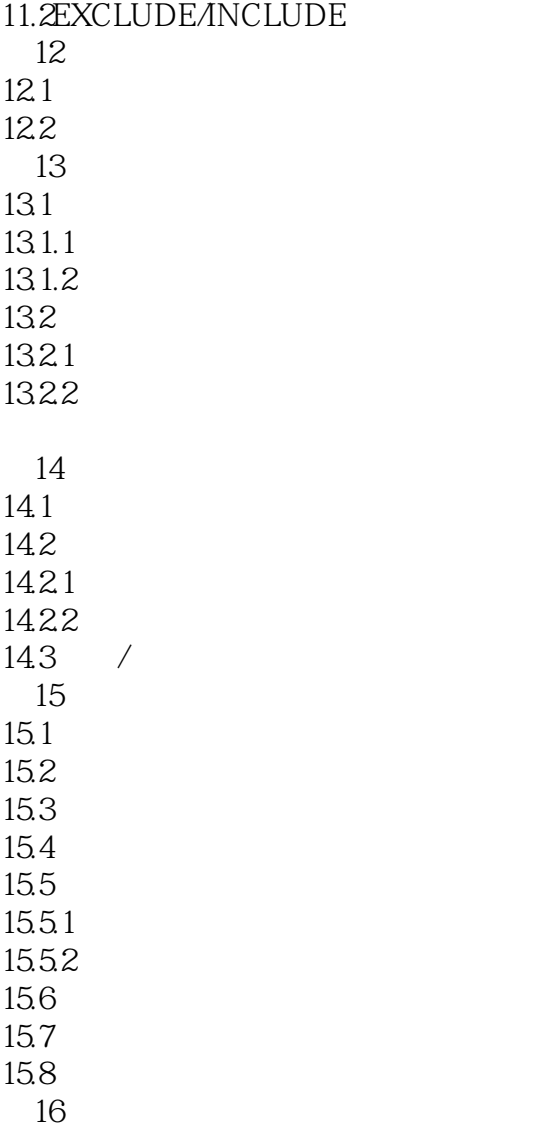

# $<<$  3D Studio MAX R3 $>$

16.1  $16.2$ 16.2.1 16.22 16.23 16.24 16.25 16.26 16.27 16.28 16.29 16.2.10 16.2.11 16.2.12 16.2.13 16.2.14 16.2.15 16.2.16 16.2.17 16.2.18 16.2.19  $162.20 /$ 16.2.21 17 17.1 17.1.1 Basic Parameters 17.1.2 Extended Parameters 17.1.3 17.2ColorSelector  $17.21$ 17.2.2 ColorSelector 17.3 17.3.1 MapType 17.32 17.4AmbientMap 17.5DiffuseMap 17.5.1 17.5.2 17.6Specular Map 17.7Shininess Map 17.7.1 17.7.2 17.8ShininessStrengthMap

### $<<$ 3D Studio MAX R3 $>$

17.90 pacity Map  $17.91$ 17.9.2 17.10SELF ILLUMINATIONMAP  $17.101$  $17.102$ 17.11FilterColorMap 17.12BumpMap 17.12.1 17.12.2 17.13ReflectionMap 17.13.1 17.132 17.14Refraction Map 17.14.1 17.14.2 18 Raytrace 18.1Raytrace 18.1.1Raytrace 18.1.2Raytrace 18.2RaytracerOptions 18.3GlobalRaytracerSettings 18.4 Raytrace Raytrace / Exclude/Indude 19 Matte/Shadow 19.1Matte/Shadow 19.2Matte/Shadow 19.3 AFFECTALPHA 20 3DStudioMAX  $201$  $20.1.1$ 20.1.2  $20.1.3$ 20.2AdobePhotoshop 20.2.1 Photoshop 20.2.2 Photoshop 20.2.3PhotoshopPlug In 20.3AdobePremiere  $20.3$  1Premiere  $20.3.2$ AdobePremiere

20.3.3
a
a
20.3.3
a
a
a
a
a
b
a
b
a
b
a
dobe Premiere

20.4Bitmap

### $<<$ 3D Studio MAX R3 $>$

20.4.1Bitmap Coordimates 20.4.2Bitmap Noise<br>20.4.3Bitmap Bitmar BitmapParameters 20.4.4Bitmap Output  $20.4$  5Bitmap Time 20.5Cellular Checker Composite 20.5.1Cellular  $20.52$ Checker 20.5.3Composite  $206$ Dent  $2061$  Dent  $2062$ Dent  $2063$ Dent 20.64 20.7Falloff
FlatMirror  $20.7.1$ Falloff 20.7.2FlatMirror  $20.8$ Gradient  $2081$  Gradient  $2082G$ radient Coordinates 20.8.3Gradient Noise 20.8.4Gradient GradientParameters 20.8.5Gradient Output 20.9Marble  $209.1$ Marble 20.9.2Marble Coordinates 20.9.3Matble MarbleParamneters  $20.10M$ ask $Mix$  $20.101$ Mask 20.10.2Mix  $20.11$ Noise 20.11.1Noise 20.11.2Noise Coordinates 20.11.3Noise Output 20.11.4Noise NosieParameters 20.12Output Particle Age Particle MBlur 20.12.1Output  $20.12.2$ ParticleAge  $20.12$ .3ParticleMBlur 20.13PerlinMarble Planet  $20.13$  1PerlinMarble  $20.13.2$ Planet 20.14Raytrace 20.14.1Raytrace<br>20.14.2Raytrace RaytracerOptions 20.14.3Raytrace GlobalRaytracerSettings

### $<<$ 3D Studio MAX R3 $>$

20.14.4 Exclude/Include 20.15Reflect/Refract RGB Multiply RGBTint 20.15.1Reflect/Refract / 20.15.2RGBMultiply 20.15.3RGBTint 20.16Smoke Speckle Splatter Stucco 20.16.1Smoke  $20.16.2$ Speckle  $20.16$   $Splatter$  $20.164$ Stucco 20.17Thin Wall Refraction Vertex Color Water  $20.17.1$ Thin WallRefraction 20.17.2VertexColor 20.17.3Water 20.18Wood 20.18.1 Wood 20.18.2Wood 20.18.3 第21章复合材质的种类 21.1Blend 21.1.1Blend  $21.1.2$ Blend 21.2Double Sided 21.2.1Double Sided 21.2.2Double Sided 21.3Multi/Sub Object  $21.3$  1Multi/Sub  $\ddot{O}$ bj ect  $21.32$  Multi/Sub Obj ect 21.4Top/Bottom  $21.4.1$ Top/Bottom 21.42 Top/Bottom  $22<sup>2</sup>$  $22.1$  $22.1.1$ 22.1.2 22.2  $23$  $23.1$  $23.1.1$  $23.1.2$ 23.1.3  $23.1.4$ 23.1.5  $23.1.6$  $23.1.7$  $23.2$  $23.21$ 

### $<<$  3D Studio MAX R3 $>$

23.22 23.3 23.3.1 23.32  $23.4$  $23.4.1$  $2342$ 23.5  $23.5.1$ 23.5.2 23.6 23.6.1 2362 23.7 23.7.1 23.7.2 23.8 23.8.1 23.82 23.9 23.9.1 23.9.2 23.10  $23.101$ 23.10.2 24 24.1CommonParameters 24.1.1Common Parame ters  $24.1.2$ 24.2MAXDefalt Scaneline A Buffer 24.2.1MAXDefalt ScanelineA Buffer 24.2.2MAXDefault ScanlineA Buffer 24.3VUEFileRenderer 24.3.1VUEFileRenderer 24.32 vue 第25章网络渲染 25.1 3DStudioMAXR2.5  $25.2$ 25.3 25.3.1 25.32 25.33  $25.4$ 25.4.1 TCP/IP 25.4.2 TCP/IP 25.43

## $<<$  3D Studio MAX R3 $>$

25.4.4 25.4.5 25.46 25.4.7 25.48 25.4.9 25.4.10Manager Server 25.4.11Manager Properties 25.4.12Server Properties 25.4.13 25.5NetworkJobAssignment 25.5.1NetworkJobAssignment 25.5.2NetworkJobAssigment 25.6 25.6.1 25.6.2 25.63 25.64 25.65 25.66 25.67 25.68 25.69 25.6.10 25.7 WindowsNT  $25.7.1$ 25.7.2 25.7.3Manager Server INI  $25.74$ Hosts.ini 25.8 25.8.1 25.8.2 MS Loopbak Adapter 25.9 第26章质量光的制作技巧 26.1 26.2 Volume Light  $27$  $27.1$  $27.2$  $28$ 28.1 28.2 第29章水下场景设计 29.1 29.2  $30<sup>o</sup>$ 

# $<<$ 3D Studio MAX R3 $\qquad\rightarrow$

 $30.1$  $30.2$  $31$ 31.1  $31.2$  $32<sub>5</sub>$  $32.1$ 32.2  $33$ 33.1 33.2  $34$ 34.1 34.2  $35$ 35.1引言 35.2 第36章草坪的建模与生成技术 36.1引言 36.2  $37$ 37.1 37.2 A3DStudio MAX R2.5 NURBS

**B3DStudio MAX R3NURBS** 

# $<<$ 3D Studio MAX R3 $>$

本站所提供下载的PDF图书仅提供预览和简介,请支持正版图书。

更多资源请访问:http://www.tushu007.com